## Bi Ca

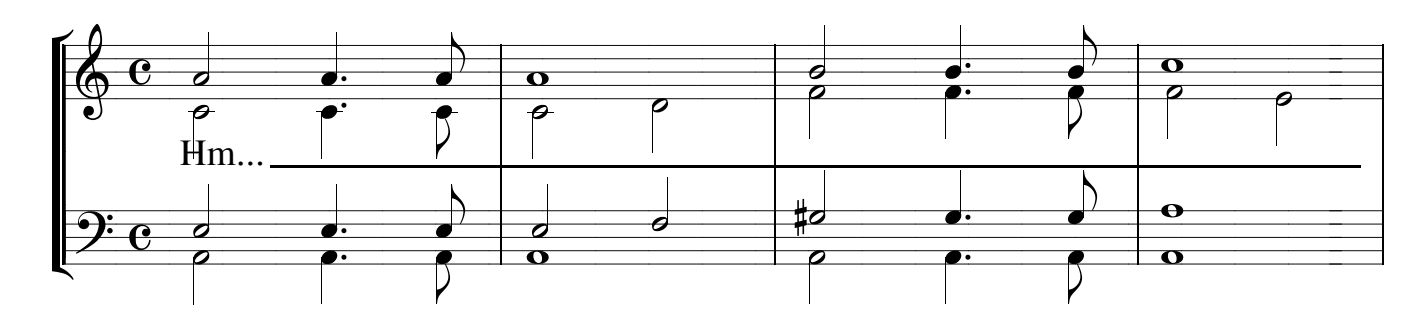

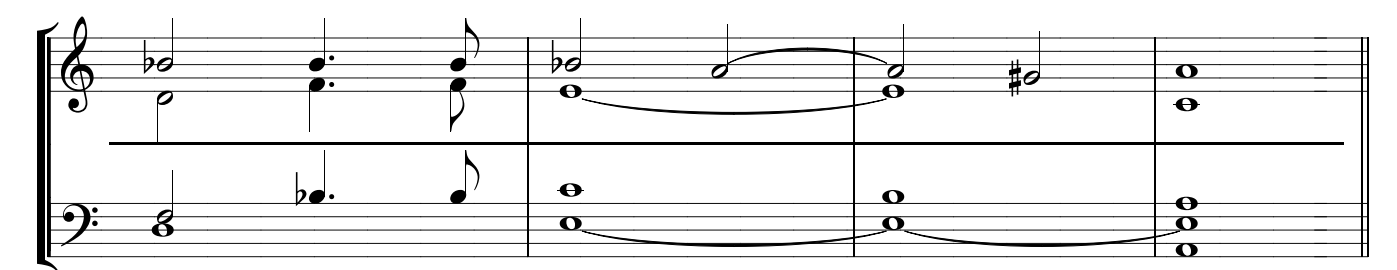

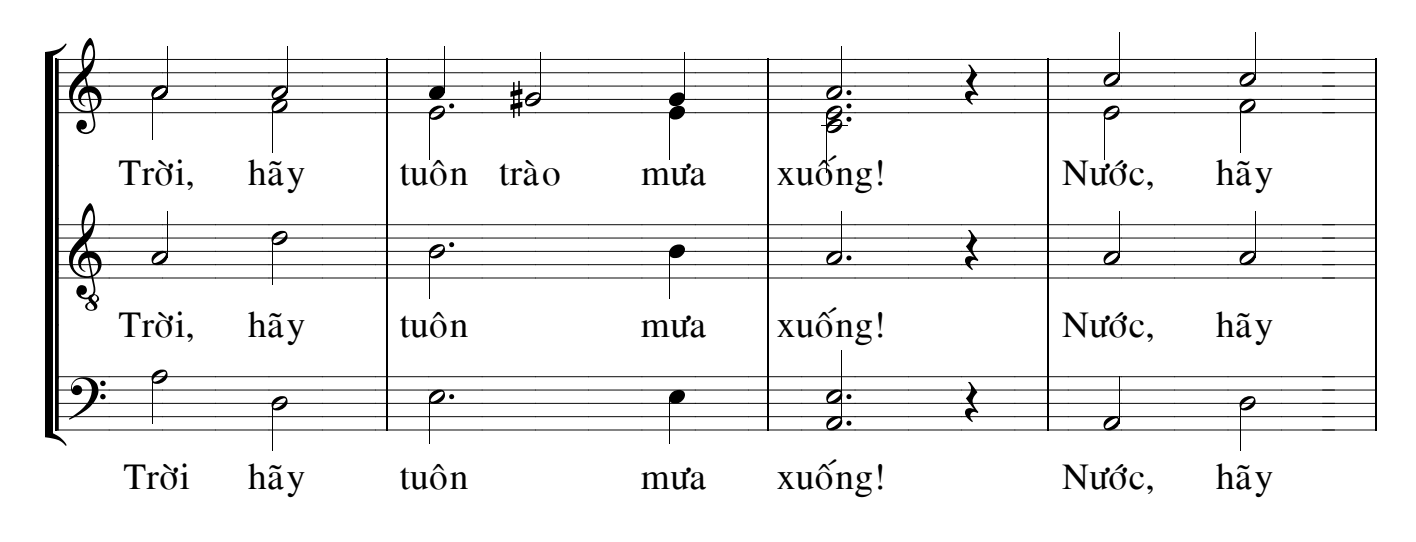

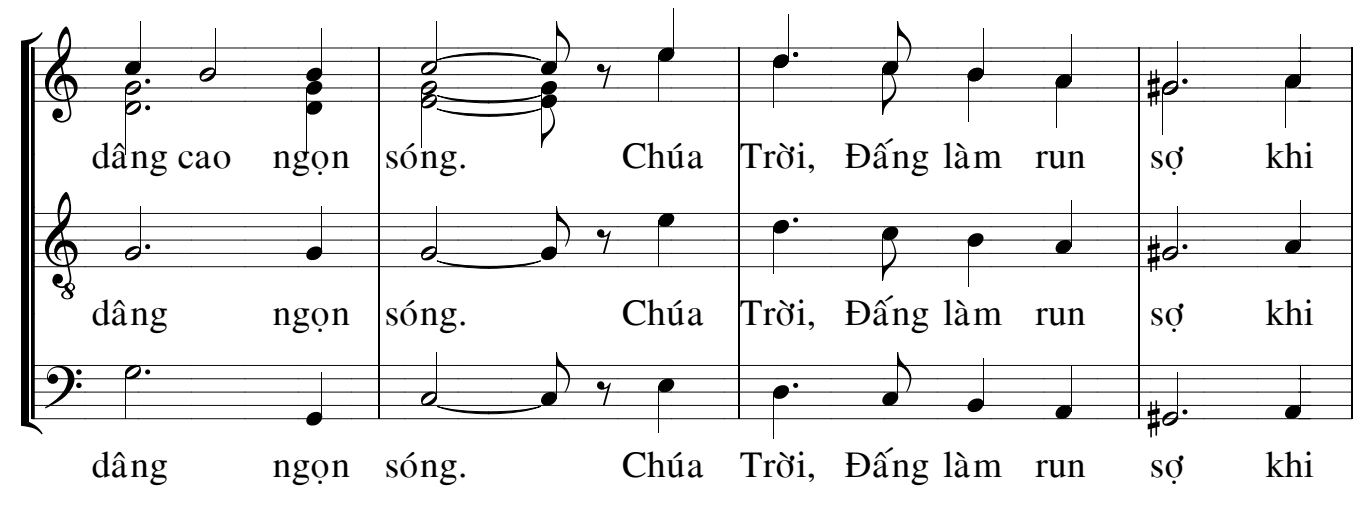

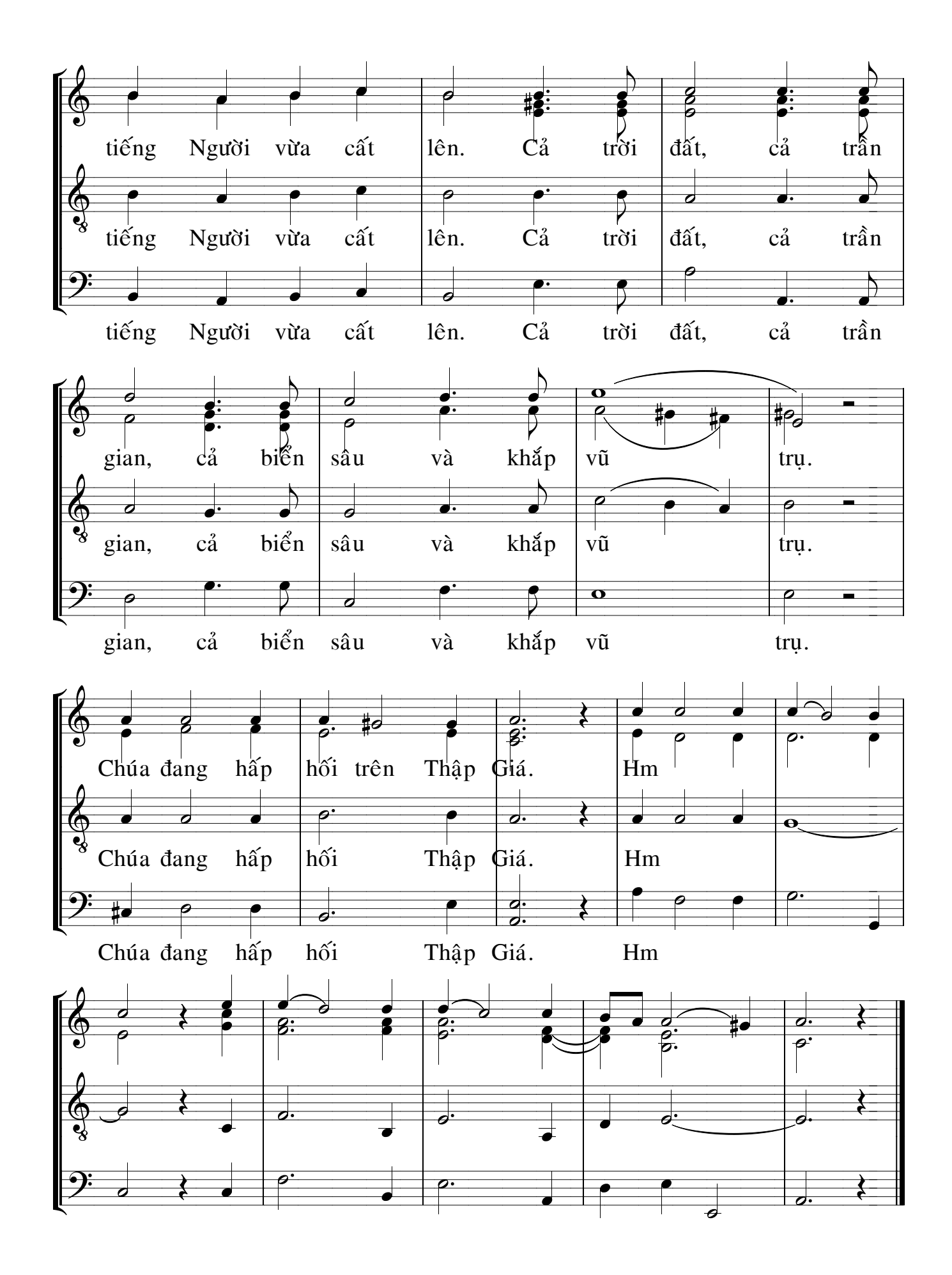

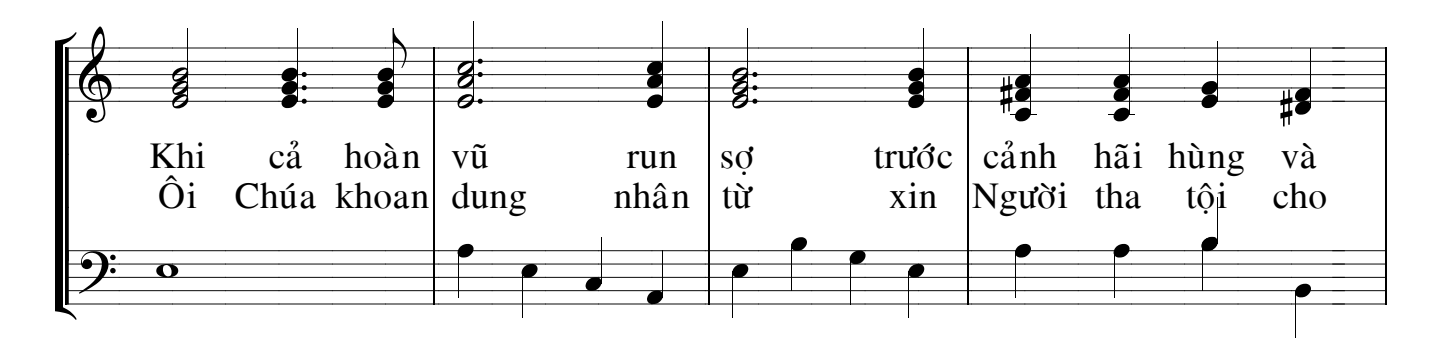

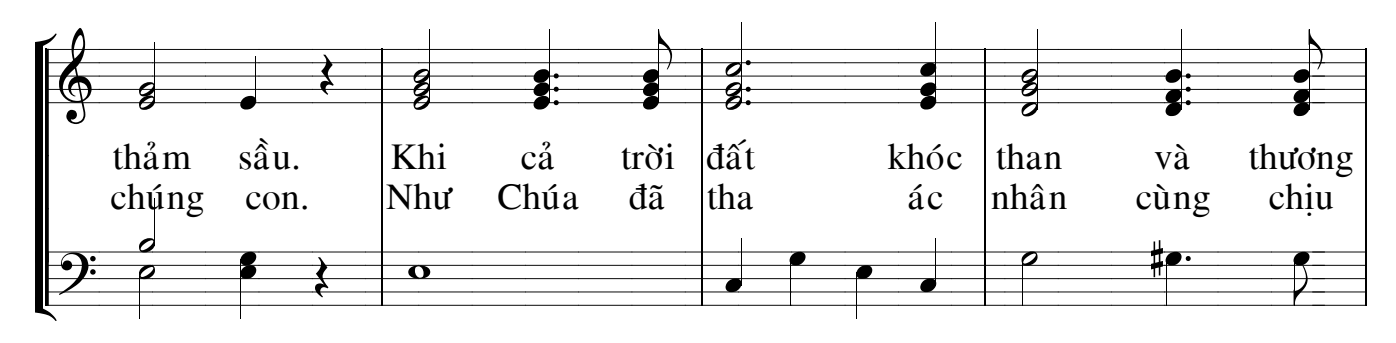

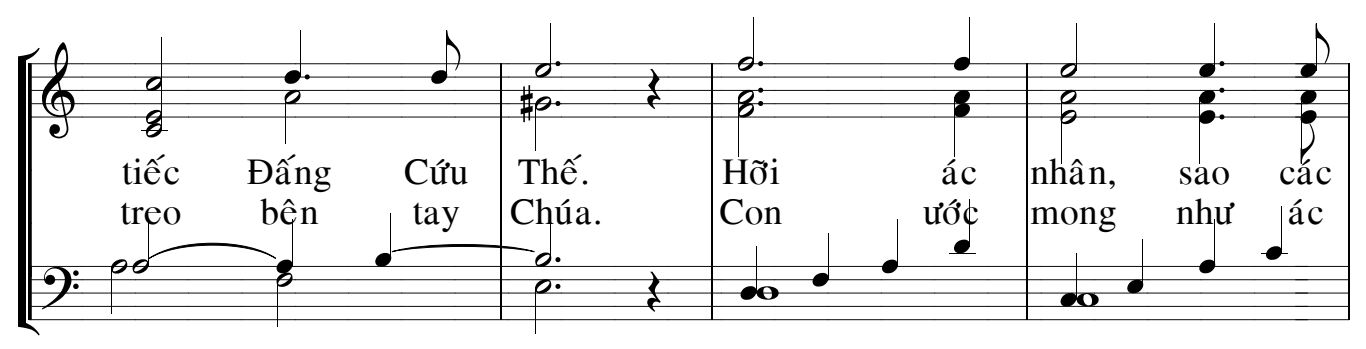

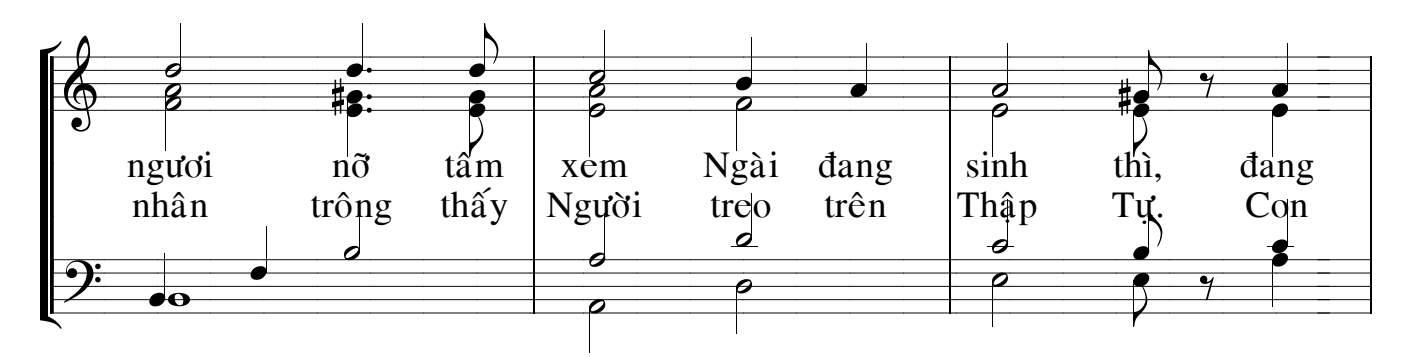

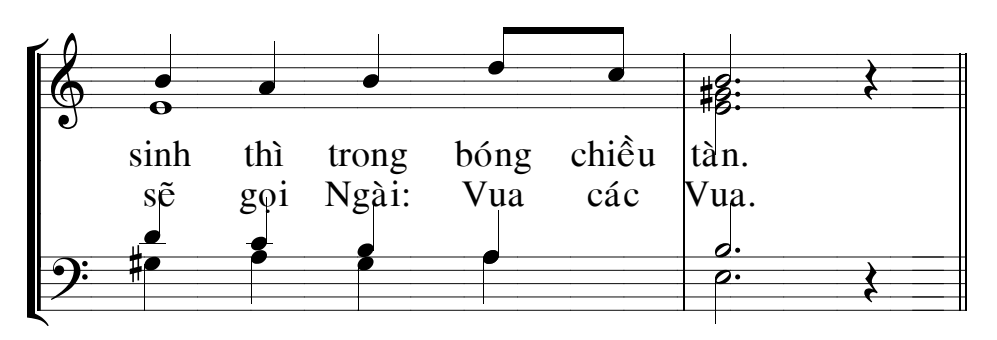